## 10 CE9.13 מדריך לעיון מהיר 13.05SCo Webex Room Series Touch

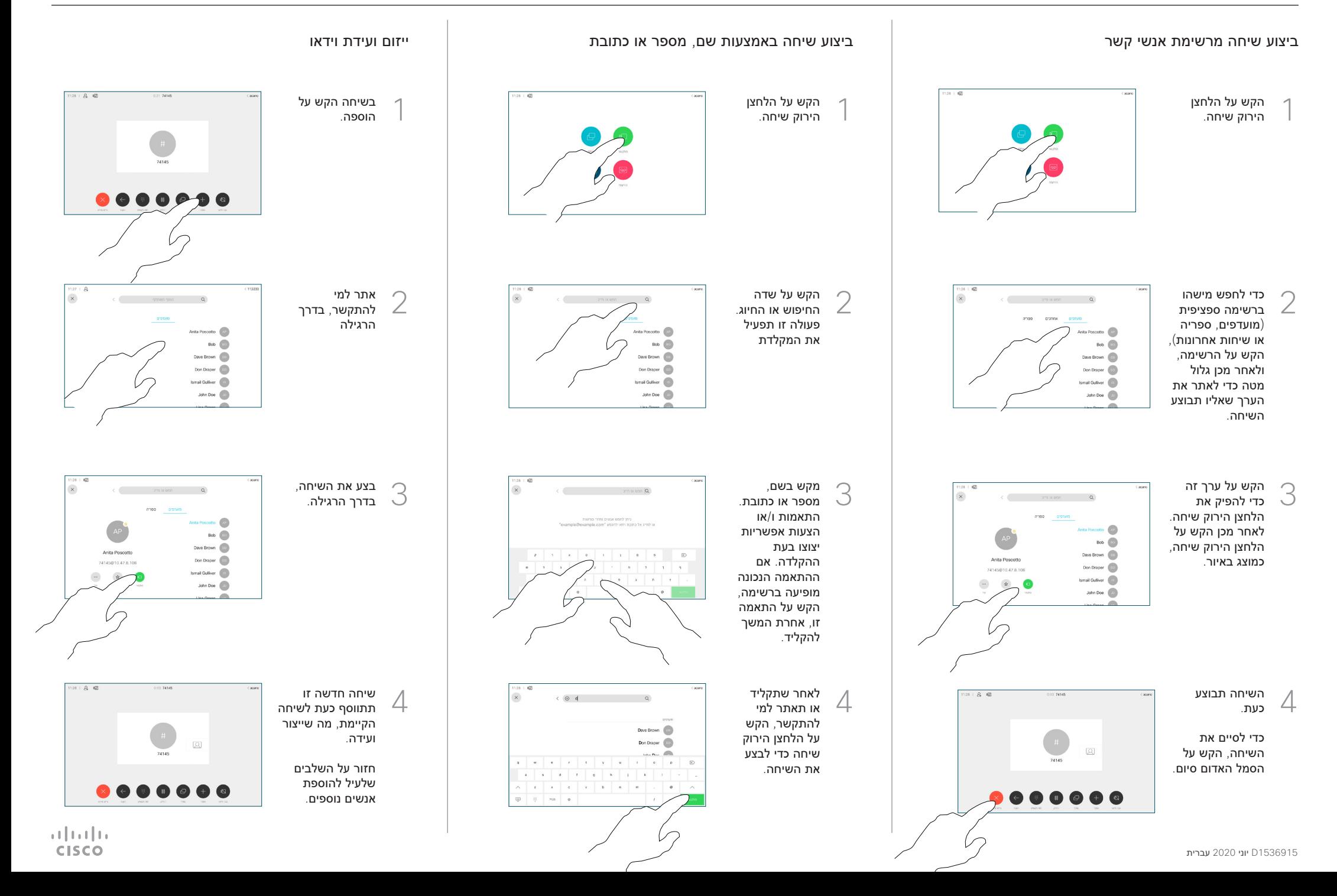

## 13 Cisco Webex Room Series Touch מדריך לעיון מהיר 9.13

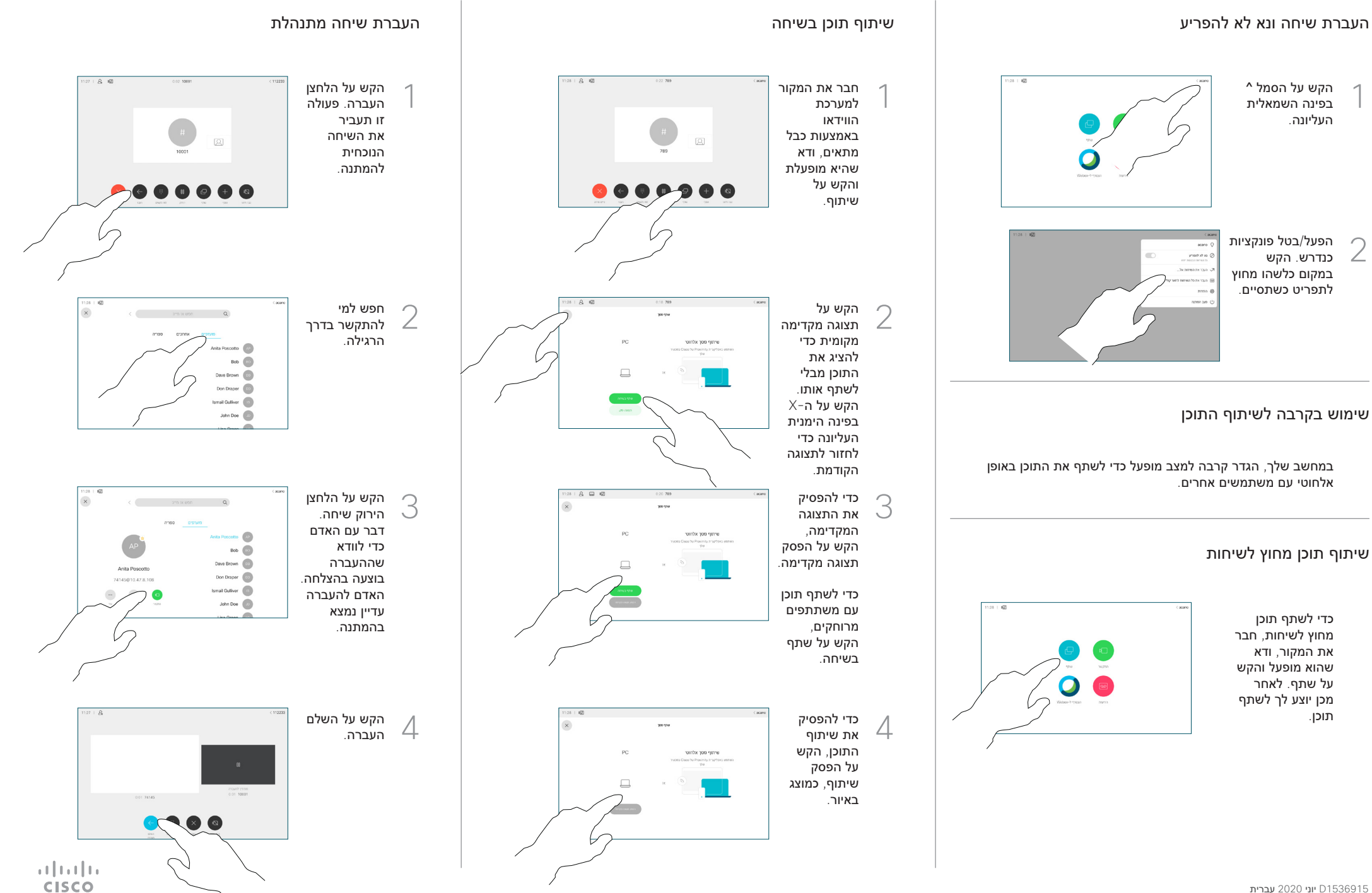